<sup>Документ подисан подговорению й подпись и и выс<mark>шего образования российской федерации</mark></sup> Должность: Проректо**Р клеральное тосударственн**ое автономное образовательное учреждение **высшего образования** <sup>у</sup>никальный проа**ндий инскледовательский технологический университет «МИСИС»** Информация о владельце: ФИО: Исаев Игорь Магомедович Дата подписания: 28.08.2023 14:46:32 d7a26b9e8ca85e98ec3de2eb454b4659d061f249

# Рабочая программа дисциплины (модуля)

# **Операционные системы и среды**

Закреплена за подразделением Кафедра инженерной кибернетики

Направление подготовки 09.03.02 ИНФОРМАЦИОННЫЕ СИСТЕМЫ И ТЕХНОЛОГИИ

Профиль

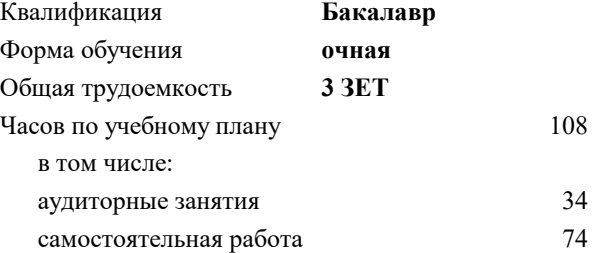

зачет с оценкой 4 Формы контроля в семестрах:

## **Распределение часов дисциплины по семестрам**

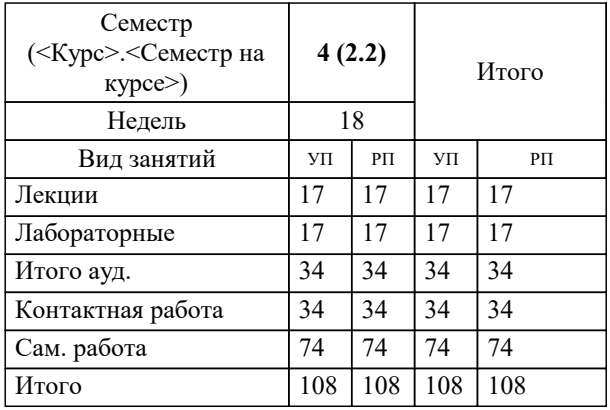

Программу составил(и): *к.т.н., доц., Широков А.И.*

**Операционные системы и среды** Рабочая программа

Разработана в соответствии с ОС ВО:

Самостоятельно устанавливаемый образовательный стандарт высшего образования - бакалавриат Федеральное государственное автономное образовательное учреждение высшего образования «Национальный исследовательский технологический университет «МИСиС» по направлению подготовки 09.03.02 ИНФОРМАЦИОННЫЕ СИСТЕМЫ И ТЕХНОЛОГИИ (приказ от 02.04.2021 г. № 119 о.в.)

Составлена на основании учебного плана:

09.03.02 Информационные системы и технологии, 09.03.02-БИСТ-23.plx , утвержденного Ученым советом НИТУ МИСИС в составе соответствующей ОПОП ВО 22.06.2023, протокол № 5-23

Утверждена в составе ОПОП ВО:

09.03.02 Информационные системы и технологии, , утвержденной Ученым советом НИТУ МИСИС 22.06.2023, протокол № 5-23

**Кафедра инженерной кибернетики** Рабочая программа одобрена на заседании

Протокол от 02.04.2021 г., №119 о.в.

Руководитель подразделения Ефимов Альберт Рувимович, к.филос.н.

#### **1. ЦЕЛИ ОСВОЕНИЯ**

1.1 освоение теоретических и алгоритмических основ реализованных в современных системных программных комплексах, формирование у студентов навыков использования интерфейса операционных систем, освоение методов и средств управления файловой системой и процессами.

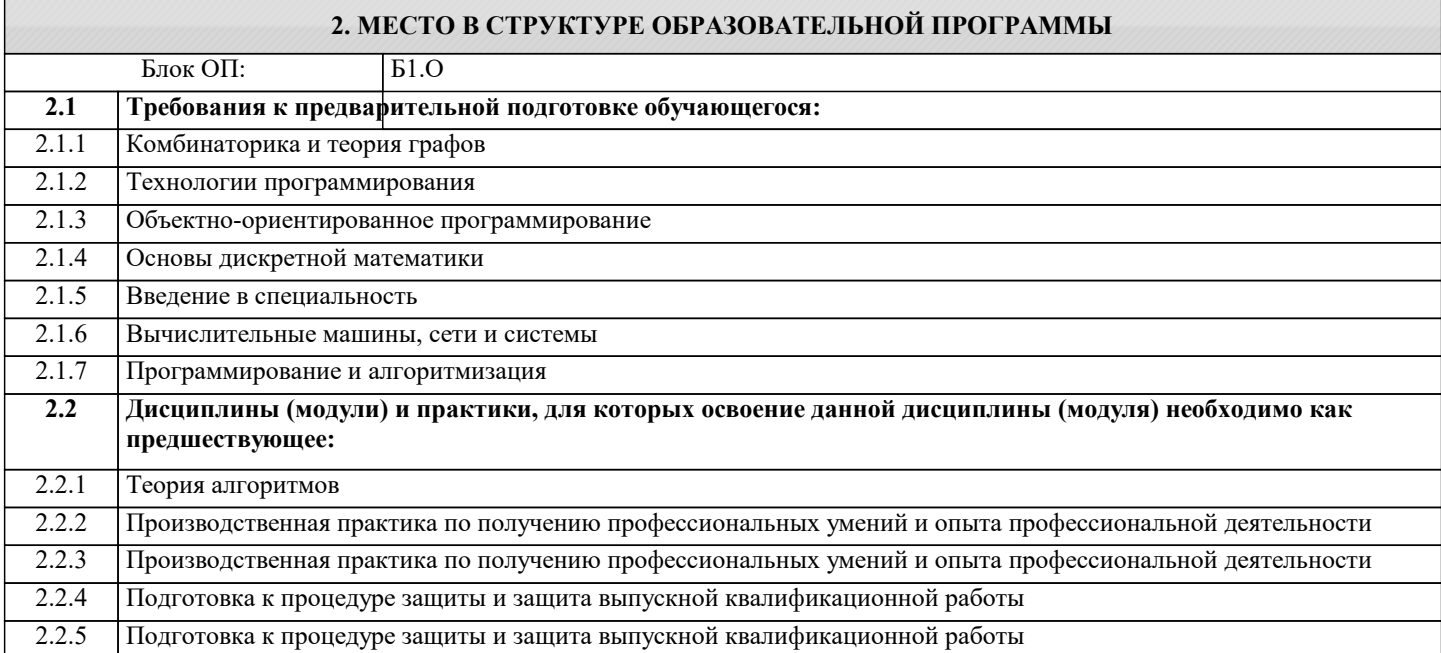

# **3. РЕЗУЛЬТАТЫ ОБУЧЕНИЯ ПО ДИСЦИПЛИНЕ, СООТНЕСЕННЫЕ С ФОРМИРУЕМЫМИ КОМПЕТЕНЦИЯМИ**

**ОПК-2: Способен понимать принципы работы современных информационных технологий и программных средств, в том числе отечественного производства, и использовать их при решении задач профессиональной деятельности Знать:**

ОПК-2-З1 Определение видов и функциональных возможностей системного программного обеспечения

**ЦПК-2: Администрирует операционные системы**

**Знать:**

ЦПК-2-З2 Этапы загрузки операционных систем семейства Linux

ЦПК-2-З1 Основные задачи решаемые администратором операционных систем

**ОПК-2: Способен понимать принципы работы современных информационных технологий и программных средств, в том числе отечественного производства, и использовать их при решении задач профессиональной деятельности**

**Уметь:**

ОПК-2-У2 Применять режим командной строки для мониторинга и настройки параметров системного программного обеспечения

ОПК-2-У1 Использовать элементы графического интерфейса пользователя для решения системных задач

**ЦПК-2: Администрирует операционные системы**

**Уметь:**

ЦПК-2-У1 Устанавливать на компьютер операционные системы семейства Linux

ЦПК-2-У2 Настраивать параметры входа пользователя в операционную систему Astra Linu

**ОПК-2: Способен понимать принципы работы современных информационных технологий и программных средств, в том числе отечественного производства, и использовать их при решении задач профессиональной деятельности**

**Владеть:**

ОПК-2-В2 Инструментами настройки параметров компьютера для эффективного решения возложенных на него задач

ОПК-2-В1 Способами распознавания ситуаций, требующих вмешательства в работу операционной системой.

**ЦПК-2: Администрирует операционные системы**

ЦПК-2-В1 Инструментами управления устройствами в операционной системы Astra Linux

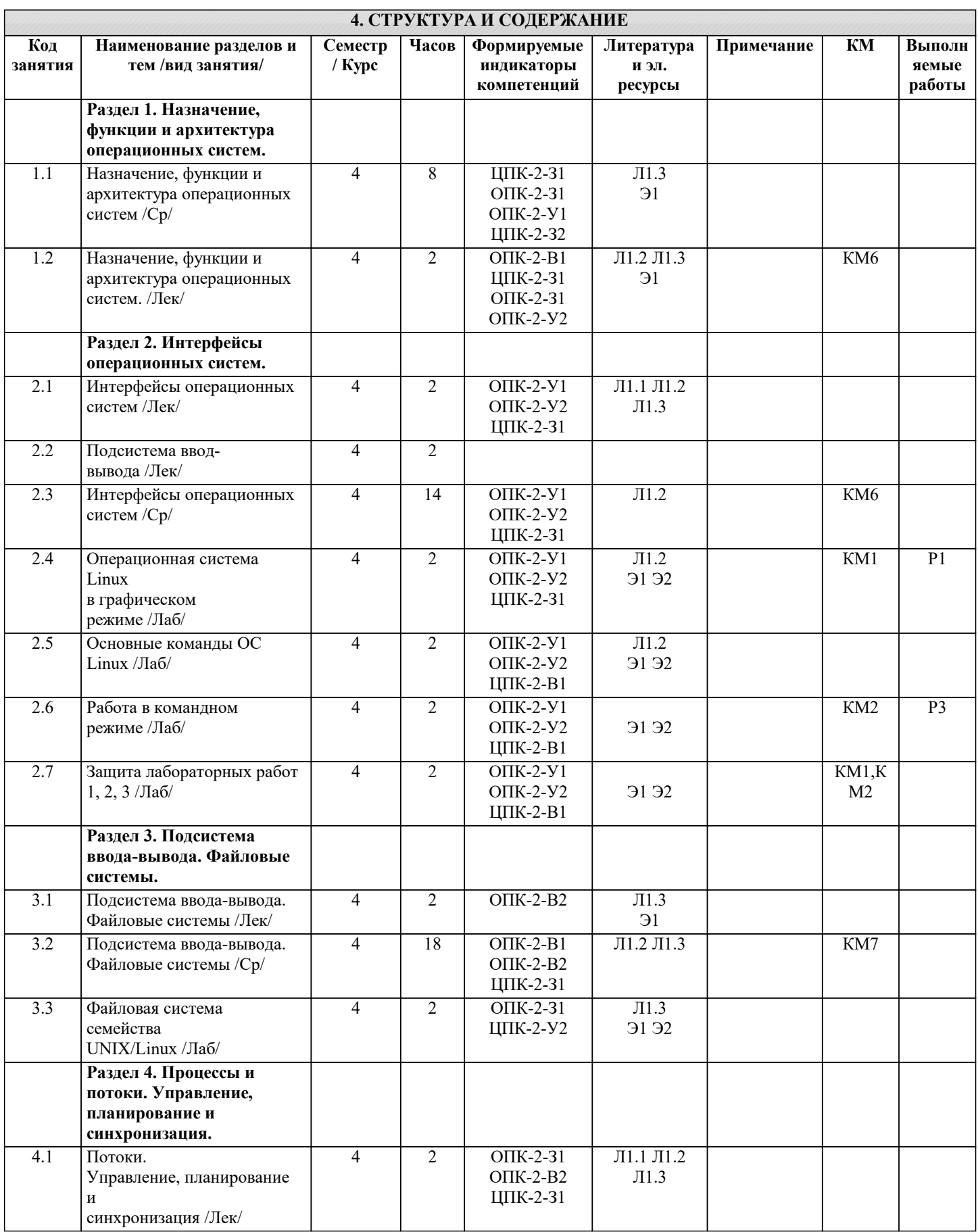

![](_page_4_Picture_366.jpeg)

![](_page_4_Picture_367.jpeg)

![](_page_5_Picture_7.jpeg)

![](_page_6_Picture_5.jpeg)

![](_page_6_Picture_6.jpeg)

![](_page_7_Picture_332.jpeg)

![](_page_7_Picture_333.jpeg)

![](_page_7_Picture_334.jpeg)

![](_page_8_Picture_485.jpeg)

## **8. МЕТОДИЧЕСКИЕ УКАЗАНИЯ ДЛЯ ОБУЧАЮЩИХСЯ**

Для оценки уровня достижения студентами компетенций, формируемых в процессе обучения, используются следующие критерии:

- недостаточный (компетенция не сформирована) «Неудовлетворительно»;
- пороговый (компетенция сформирована) «Удовлетворительно»;
- продвинутый (компетенция сформирована) «Хорошо»;
- высокий (компетенция сформирована) «Отлично».

Приведем описание критериев.

«Неудовлетворительно»

Обучающийся демонстрирует:

- существенные пробелы в знаниях учебного материала;

 - допускаются принципиальные ошибки при ответе на основные вопросы учебного курса, отсутствует знание и понимание основных понятий и категорий;

- непонимание сущности дополнительных вопросов в рамках защиты выполненных работ;
- отсутствие умения выполнять практические задания, предусмотренные программой дисциплины;

- отсутствие готовности (способности) к дискуссии и низкая степень контактности.

«Удовлетворительно»

Обучающийся демонстрирует:

- знания теоретического материала;

- неполные ответы на основные вопросы, ошибки в ответе, недостаточное понимание сущности излагаемых вопросов;

- неуверенные и неточные ответы на дополнительные вопросы;

- недостаточное владение литературой, рекомендованной программой дисциплины;
- умение без грубых ошибок решать практические задания.

«Хорошо»

Обучающийся демонстрирует:

- знание и понимание основных вопросов контролируемого объема программного материала;

- твердые знания теоретического материала.

-способность устанавливать и объяснять связь практики и теории, выявлять противоречия, проблемы и тенденции развития;

- правильные и конкретные, без грубых ошибок, ответы на поставленные вопросы;

- умение решать практические задания, которые следует выполнить;

- владение основной литературой, рекомендованной программой дисциплины;

 Возможны незначительные неточности в раскрытии отдельных положений вопросов билета, присутствует неуверенность в ответах на дополнительные вопросы.

«Отлично»

Обучающийся демонстрирует:

- глубокие, всесторонние и аргументированные знания программного материала;

- полное понимание сущности и взаимосвязи рассматриваемых процессов и явлений, точное знание основных понятий в рамках обсуждаемых заданий;

- способность устанавливать и объяснять связь практики и теории;

 - логически последовательные, содержательные, конкретные и исчерпывающие ответы на все задания учебного курса, а также дополнительные вопросы экзаменатора;

- умение решать практические задания;

- наличие собственной обоснованной позиции по обсуждаемым вопросам;

- свободное использование в ответах на вопросы материалов рекомендованной основной и дополнительной литературы.